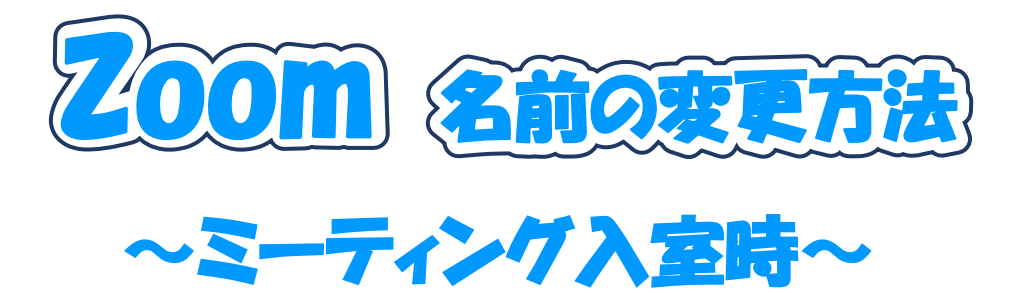

## ~パソコンの場合~

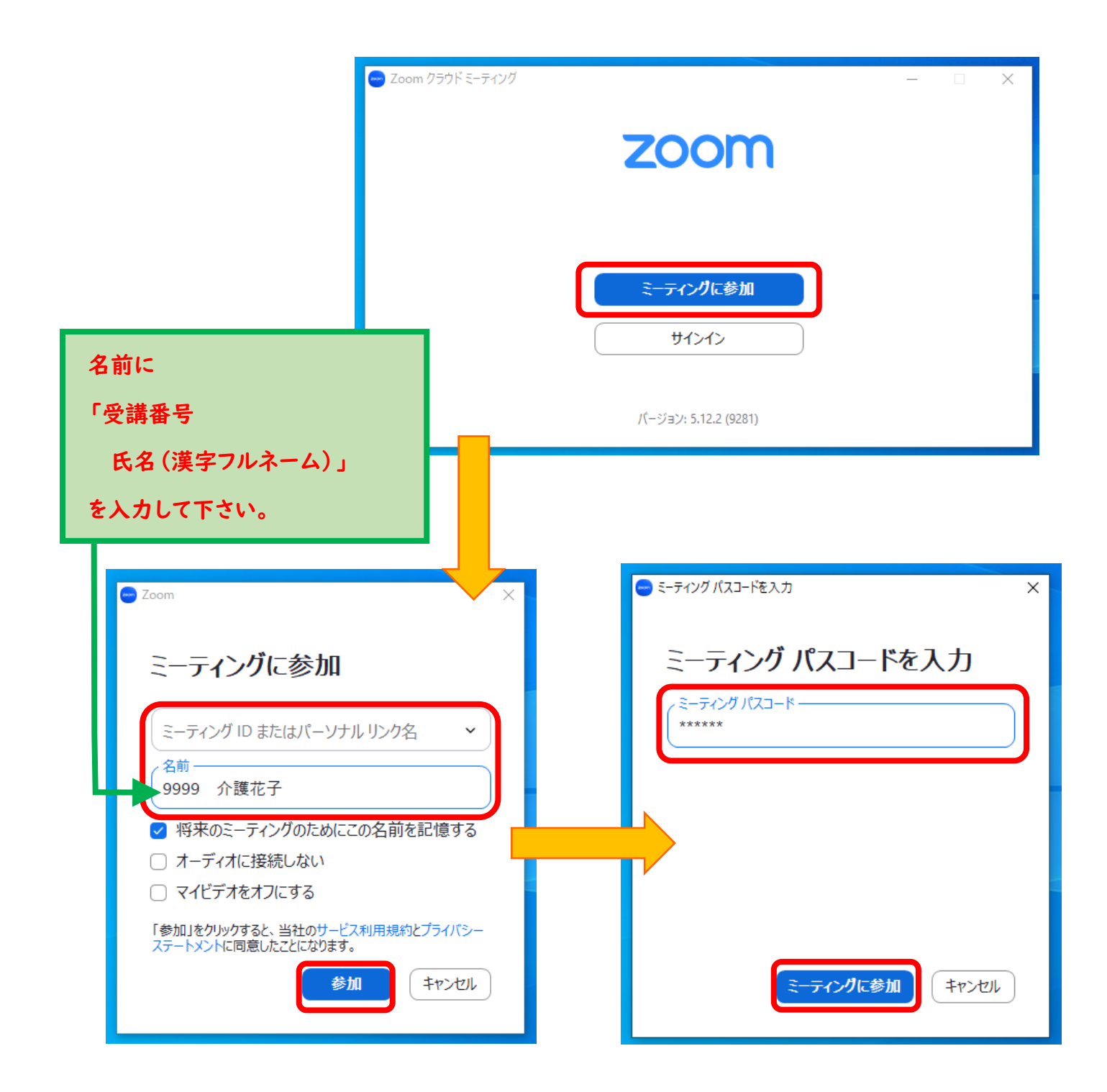

## ~スマートフォンの場合(ID・パスコードで入室)~

※お使いの機種によって表示画面が違うことがあります

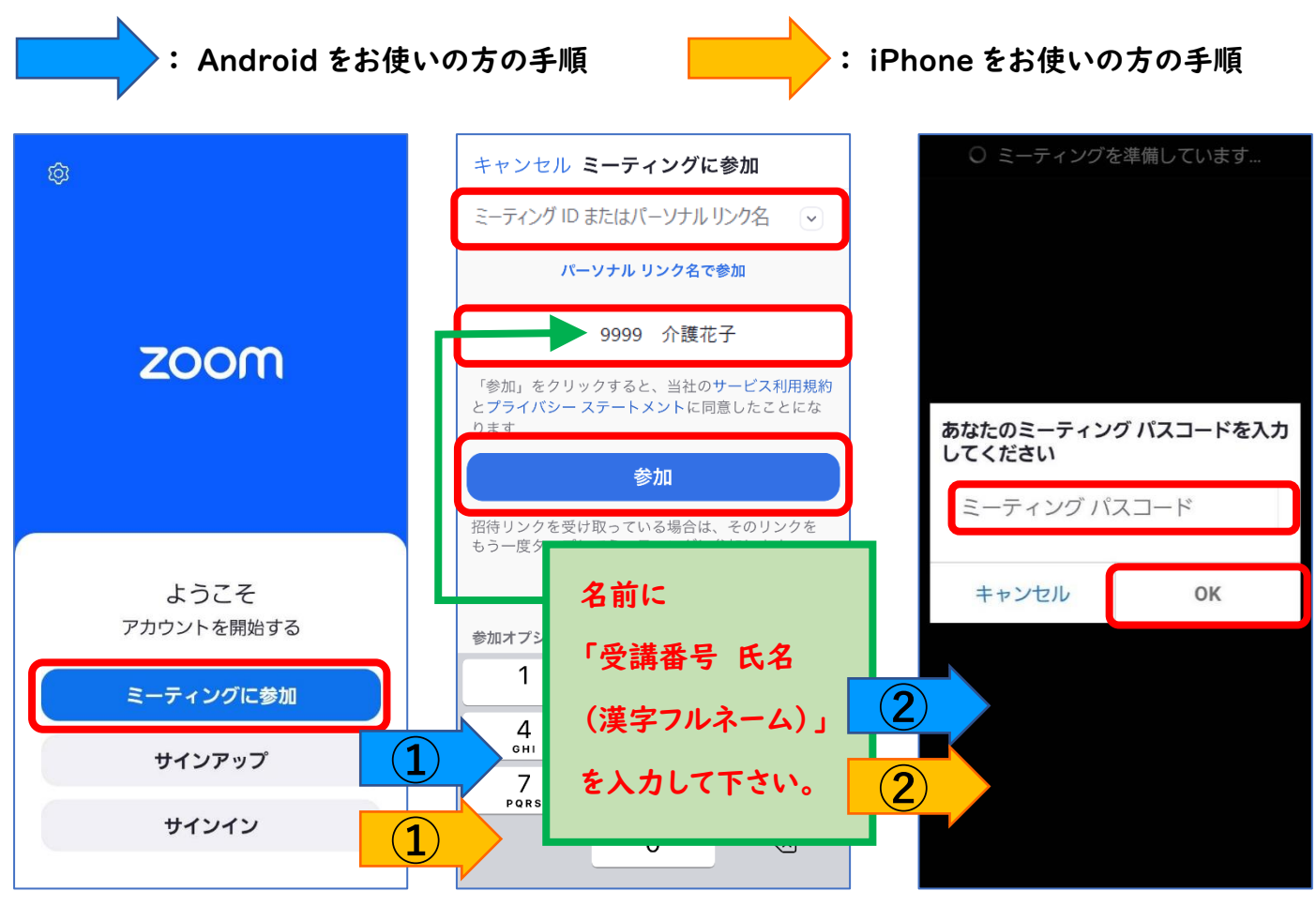

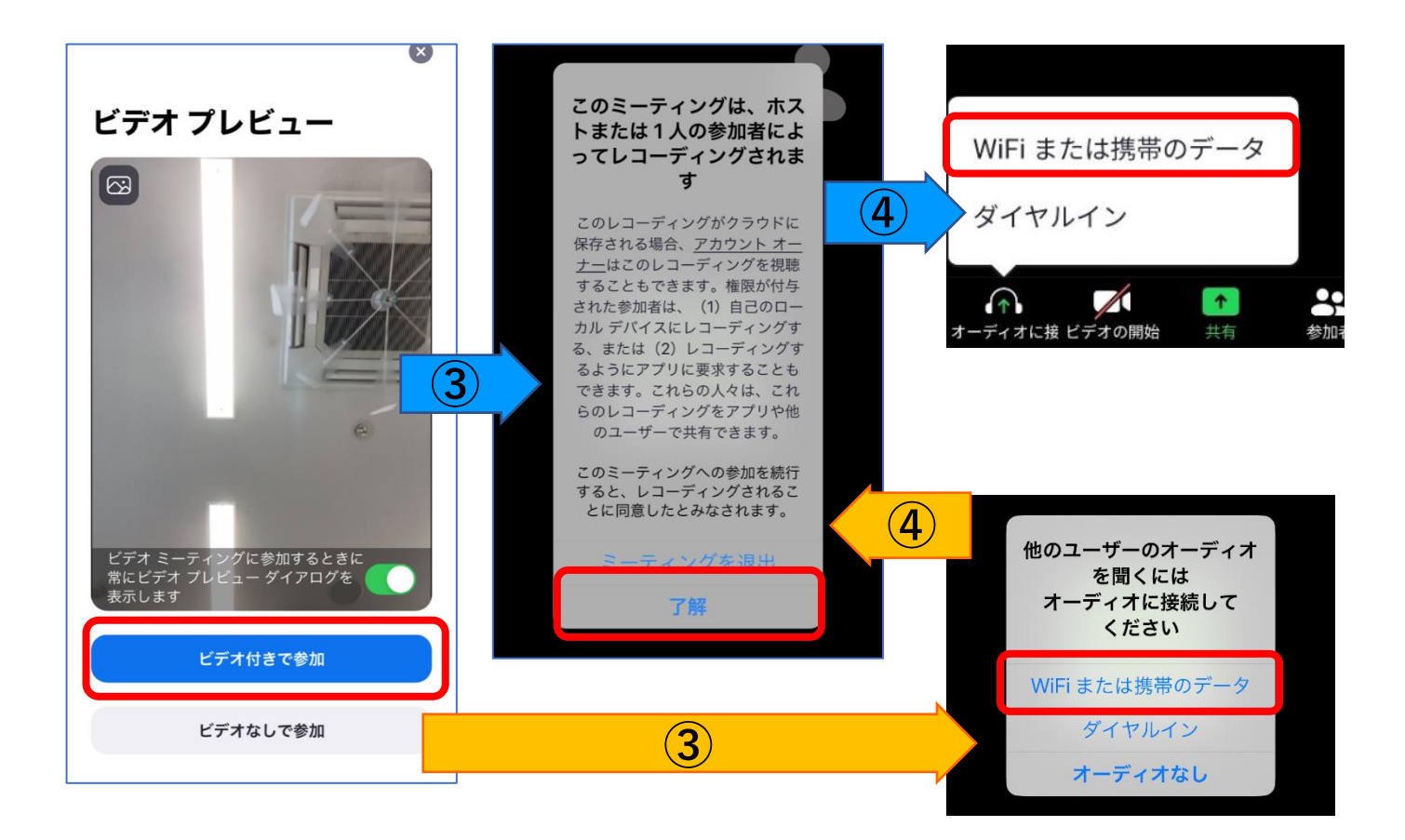

## ~スマートフォンの場合(QR コードで入室)~

※お使いの機種によって表示画面が違うことがあります

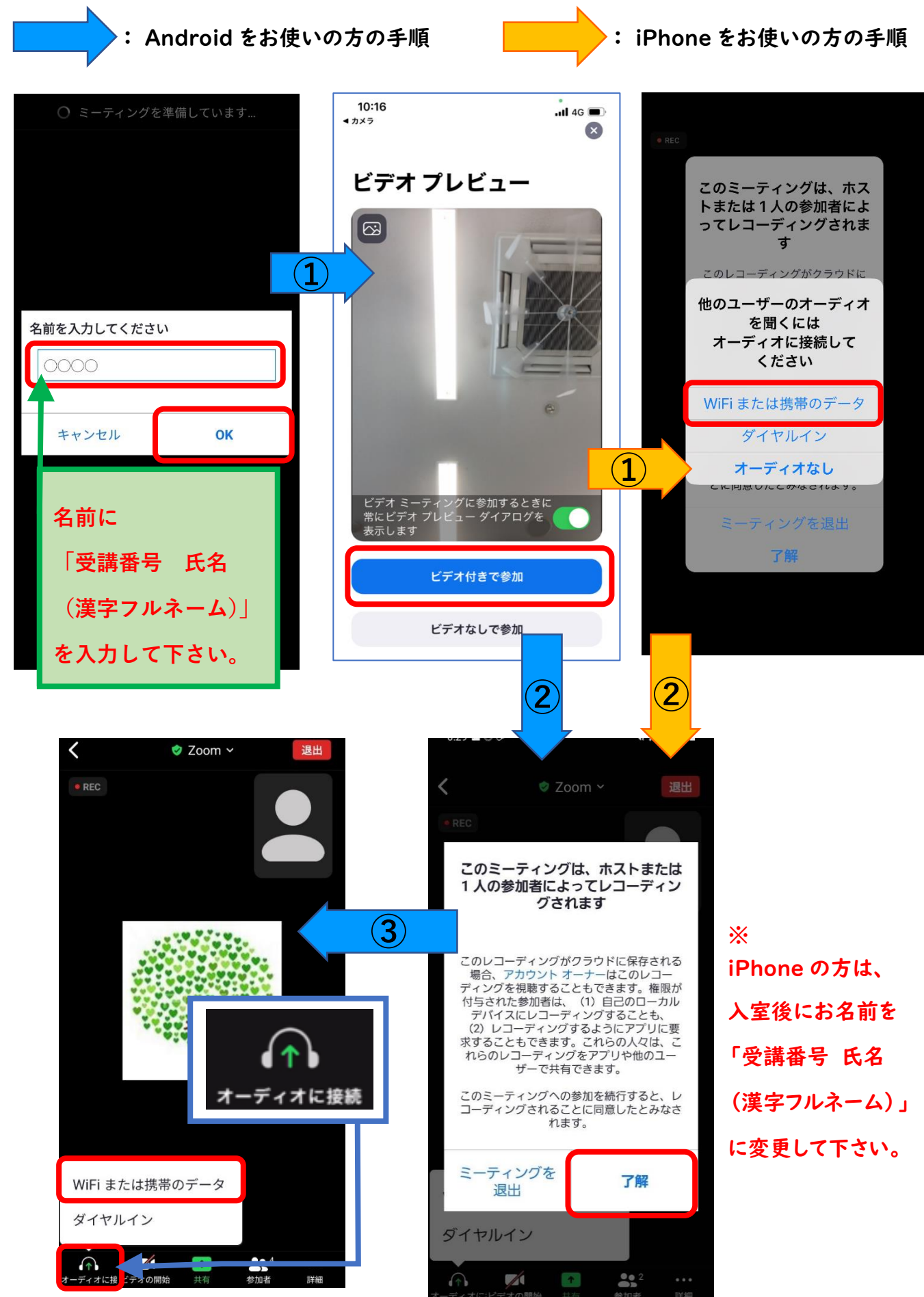